**1er cas :** Il n'y a aucune différence entre les 3 types d'accès (Base – Avancé – Complet) Quel que soit le type coché, les droits d'accès sont les mêmes.

Ces droits correspondent à un accès de base :

• L'utilisateur peut voir la rubrique, y accéder et l'utiliser si son profil le permet.

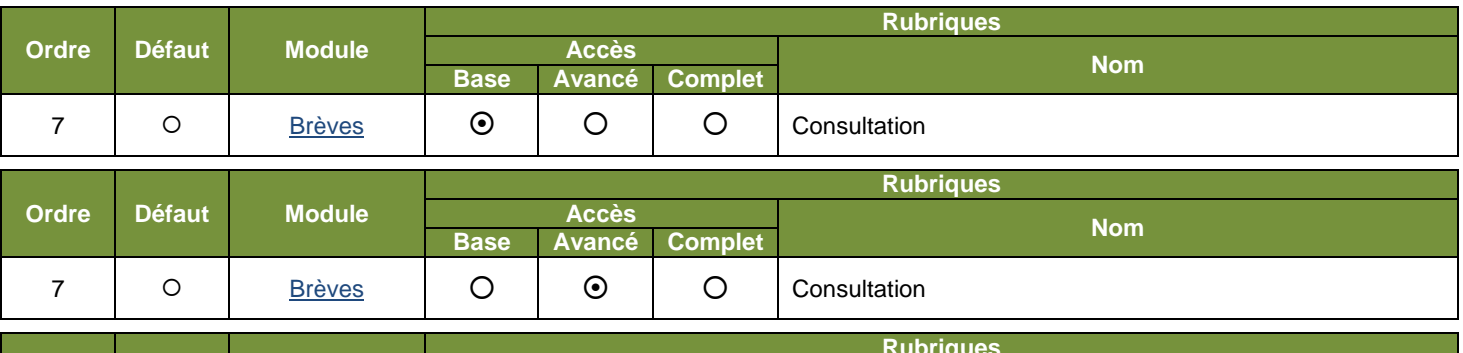

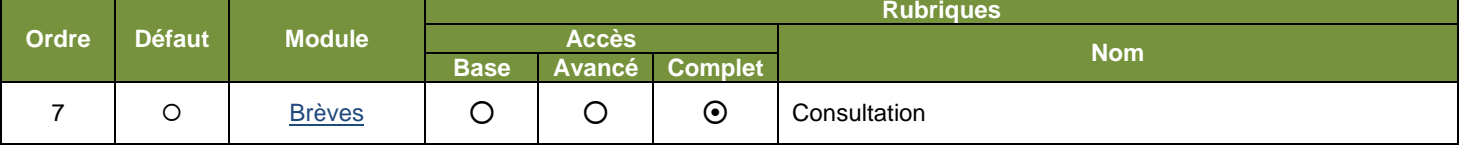

 Les droits d'accès peuvent évoluer, donc il est conseillé dans ce premier car de toujours cocher « Base » (on ne peut savoir à l'avance ce qui peut être ajouté dans les 2 autres types d'accès (« Avancé » et « Complet »)

**2ème cas :** Il n'y a aucune différence entre les 2 types d'accès (Avancé – Complet)

2.1. Accès de « Base » : L'utilisateur peut voir la rubrique, y accéder et l'utiliser si son profil le permet.

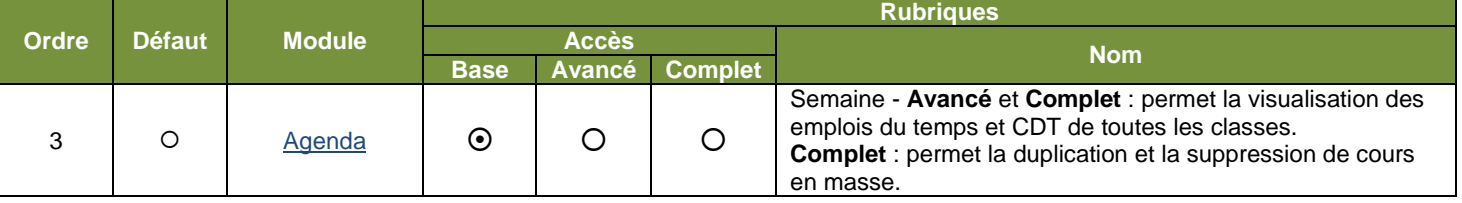

2.2. Accès « Avancé » et « Complet » : L'utilisateur a en plus de l'accès de « Base » les droits notés après le tiret « - »

Dans l'exemple : L'utilisateur a le droit de visualiser les emplois du temps et CDT de toutes les classes.

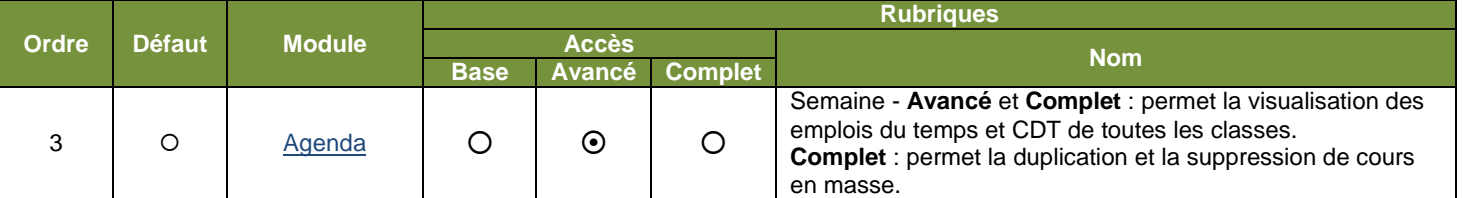

2.2. Accès « Complet » : L'utilisateur a en plus de l'accès de « Base » les droits notés après le tiret « - »

Dans l'exemple : L'utilisateur a le droit :

- de visualiser les emplois du temps et CDT de toutes les classes,
- de dupliquer et de supprimer des cours en masse.

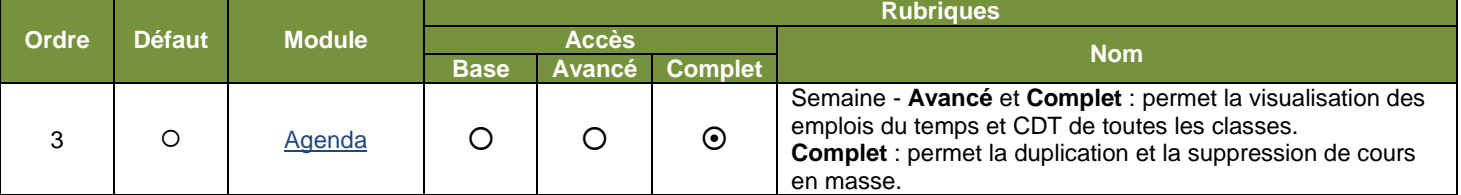

 $\mathcal V$  Dans la case « Nom » il y aura toujours un descriptif des droits.

Avec plusieurs possibilités :

- Avancé et complet : blablas
- Avancé : blablas 1 Complet : blablas 2
- Avancé : blablas 1
- Complet : blablas 2